<u>Докуме</u>Непосударственное акиредитованное некоммерческое частное образовательное учреждение **высшего образования** ФИО: Агабекян Рака Кардемия маркетинга и социально-информационных технологий — ИМСИТ» **(г. Краснодар)** Уникальный программный ключ: **(НАН ЧОУ ВО Академия ИМСИТ)** Информация о владельце: Должность: ректор Дата подписания: 01.04.2024 08:37:10 4237c7ccb9b9e111bbaf1f4fcda9201d015c4dbaa123ff774747307b9b9fbcbe

> УТВЕРЖДАЮ Проректор по учебной работе, доцент

> > \_\_\_\_\_\_\_\_\_\_\_\_\_\_Н.И. Севрюгина

25.12.2023

## **Б1.В.ДЭ.09.01**

# **Практикум "Компьютерное моделирование дизайнпроектов"**

## рабочая программа дисциплины (модуля)

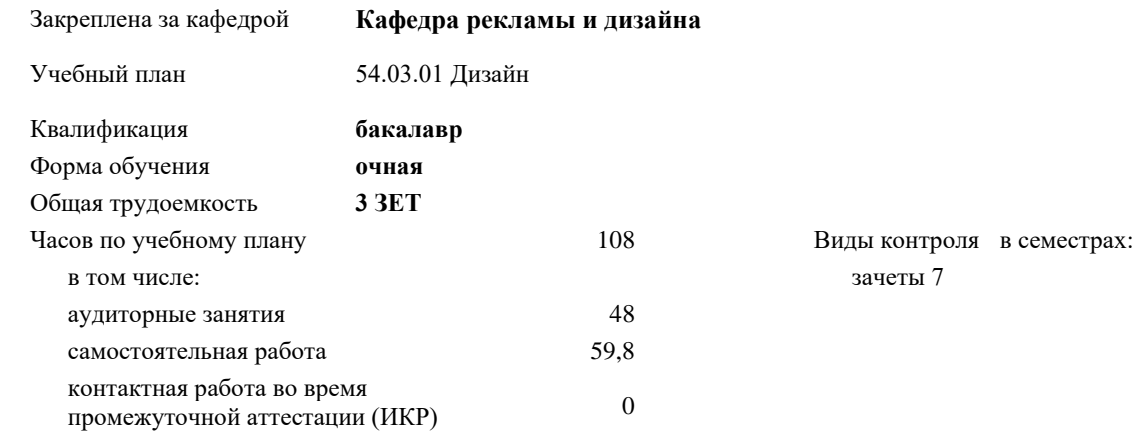

### **Распределение часов дисциплины по семестрам**

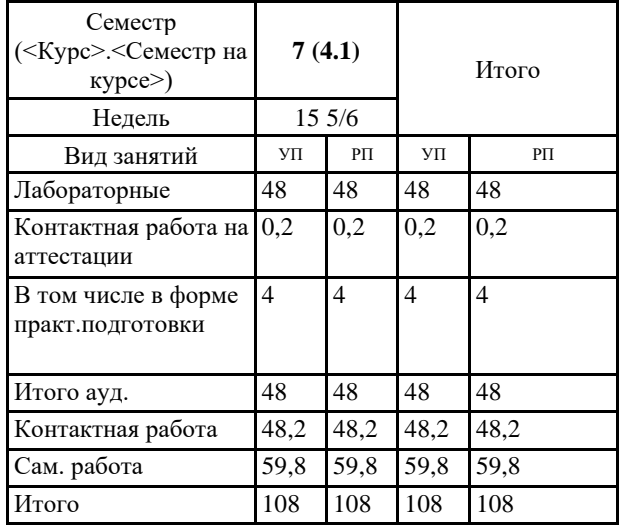

Программу составил(и): *ст. преподаватель, Гринь А.А.*

Рецензент(ы): *Профеммор, засл.художник РФ, засл.деятель искусств РФ, Демкина Светлана Николаевна*

Рабочая программа дисциплины **Практикум "Компьютерное моделирование дизайн-проектов"**

разработана в соответствии с ФГОС ВО: Федеральный государственный образовательный стандарт высшего образования - бакалавриат по направлению подготовки 54.03.01 Дизайн (приказ Минобрнауки России от 13.08.2020 г. № 1015)

составлена на основании учебного плана: 54.03.01 Дизайн утвержденного учёным советом вуза от 25.12.2023 протокол № 4.

Рабочая программа одобрена на заседании кафедры **Кафедра рекламы и дизайна**

Протокол от 19.12.2023 г. № 5

Зав. кафедрой Малиш Марьяна Адамовна

Согласовано с представителями работодателей на заседании НМС, протокол № 4 от 25.12.2023.

Председатель НМС проф. Павелко Н.Н.

#### **1. ЦЕЛИ ОСВОЕНИЯ ДИСЦИПЛИНЫ (МОДУЛЯ)**

1.1 Цель освоения дисциплины – сформировать у студентов способности решать различные профессиональные задачи выразительными средствами компьютерного моделирования дизайн-проектов.

1.2 Квалификация бакалавра дизайна предполагает знание истории изучения компьютерного моделирования дизайнпроектов, классификацию и свойства моделирования, основы построения, а также овладение широким спектром моделирования дизайн-проектов, позволяющих выражать свой художественный замысел.

Задачи: Задачи дисциплины по научно-исследовательскому виду деятельности:

- формирование представлений об основных методах проектирования в программах;

- изучение основных терминов и использование смешенных техник в моделировании;

- изучение типологии программного обеспечения;

- изучение базовых алгоритмов работы в графических редакторах;

- освоение инструментария графического наполнения 3D программ;

Задачи дисциплины по проектному виду деятельности:

развить у студентов способности выражать творческий замысел с помощью условного языка проекций, а также в умении самостоятельно превращать теоретические знания в метод профессионального творчества;

Задачи дисциплины по художественному виду деятельности:

закрепить теорию практическими упражнениями по решению объемов по практике компьютерного моделирования дизайн -проектов и композиционных задач.

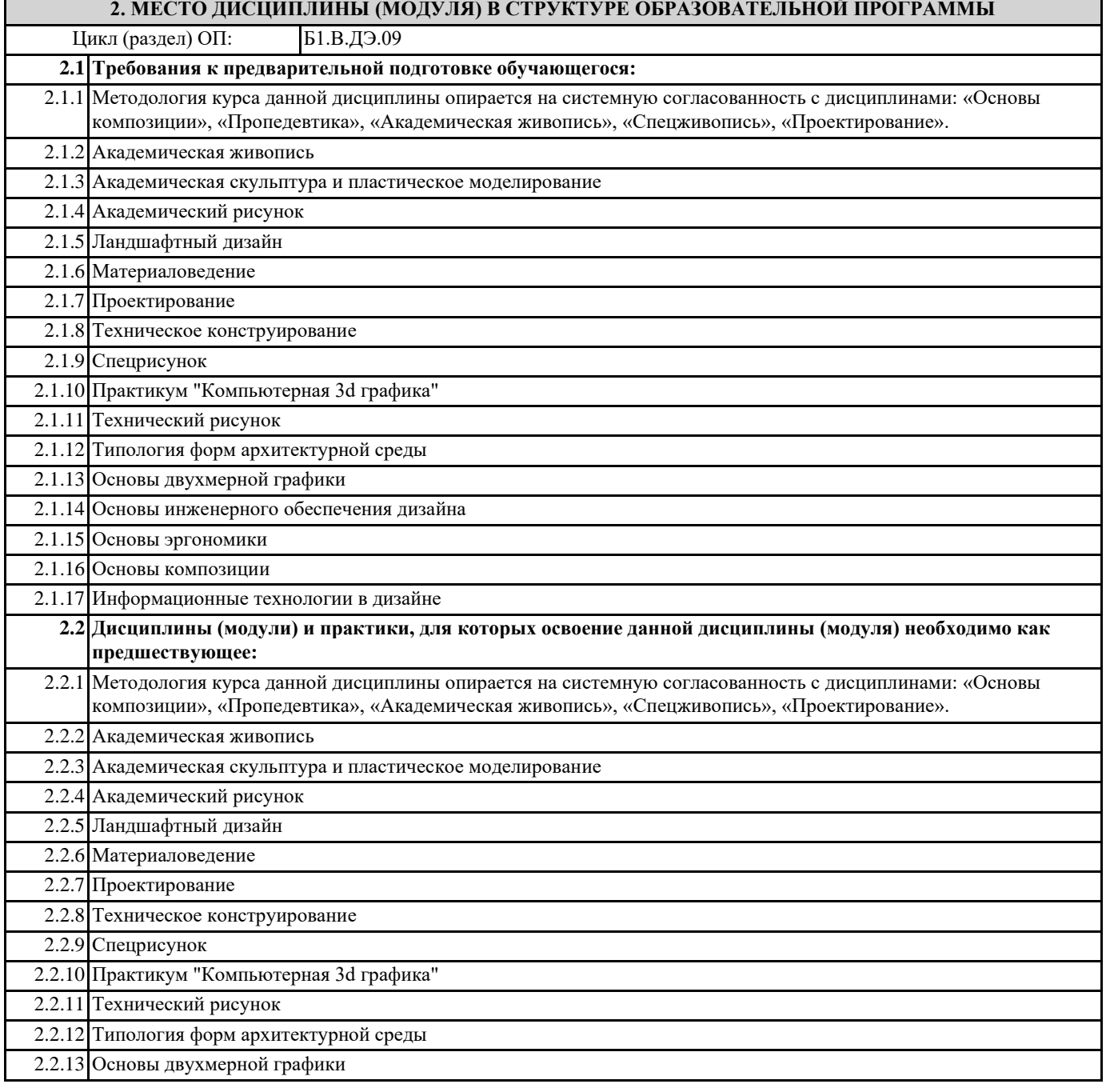

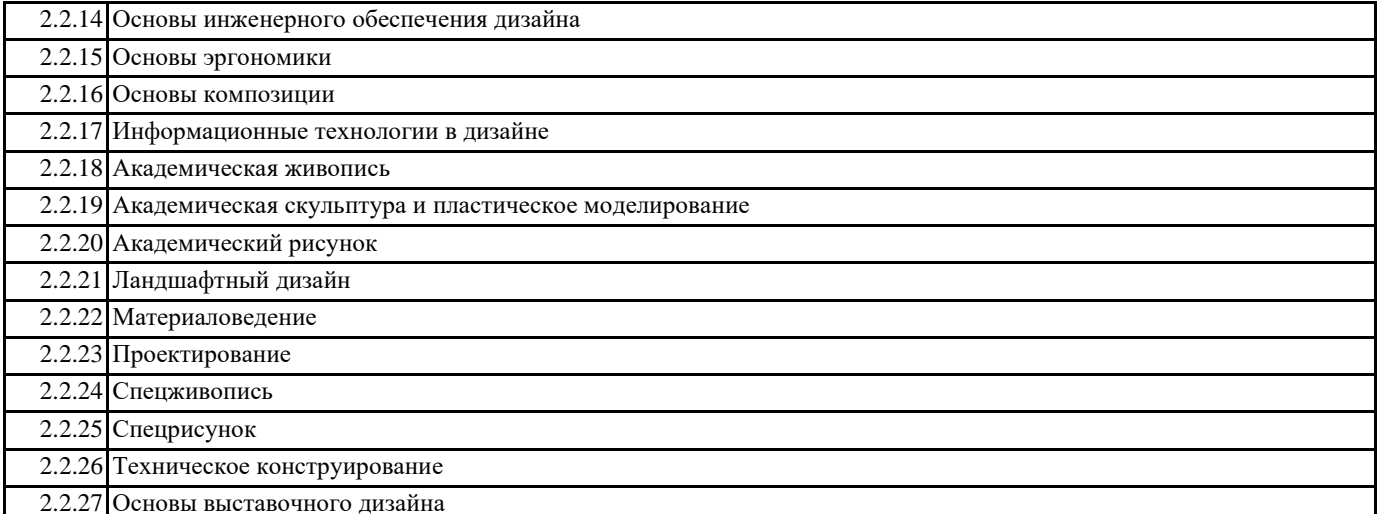

## **3. ФОРМИРУЕМЫЕ КОМПЕТЕНЦИИ, ИНДИКАТОРЫ ИХ ДОСТИЖЕНИЯ и планируемые результаты обучения**

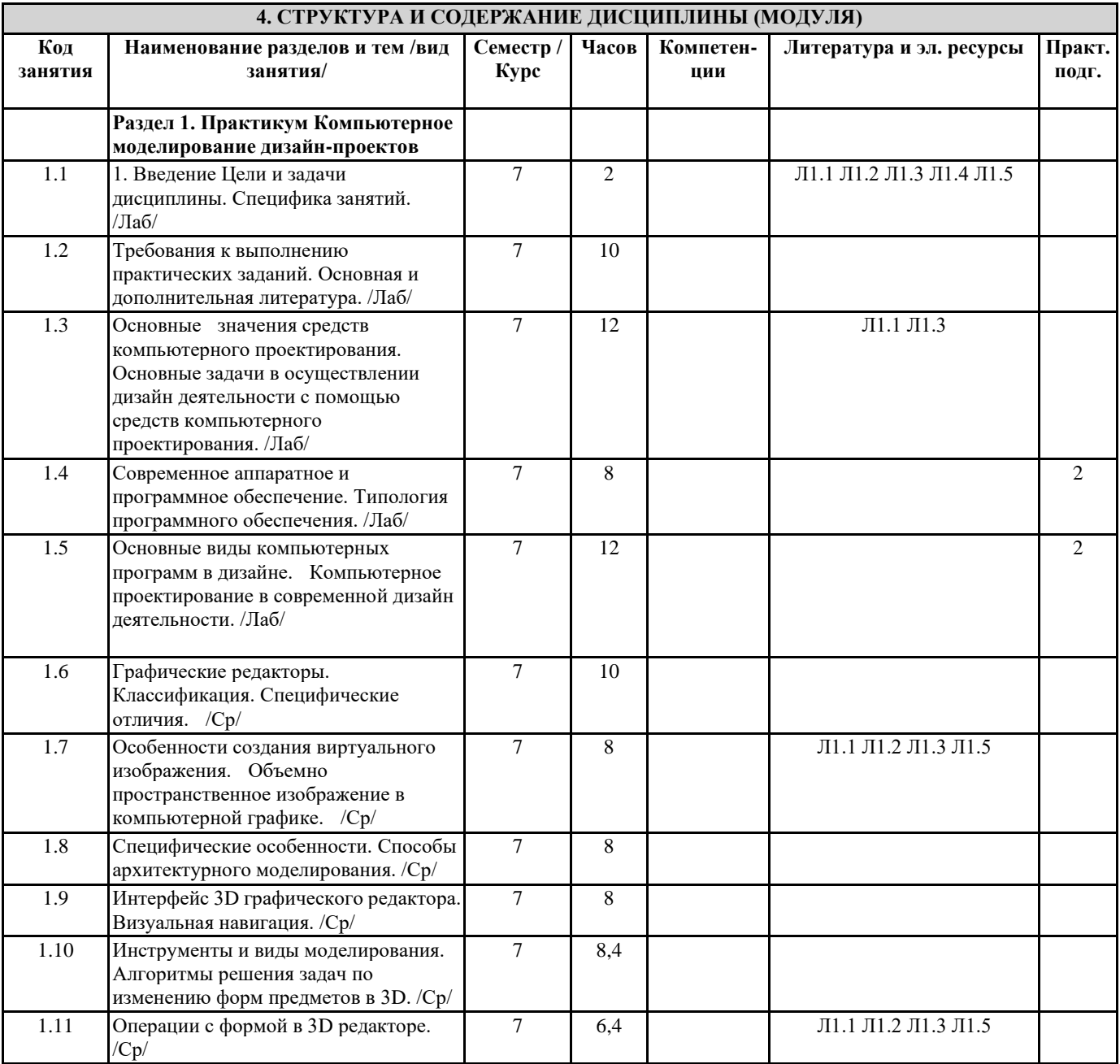

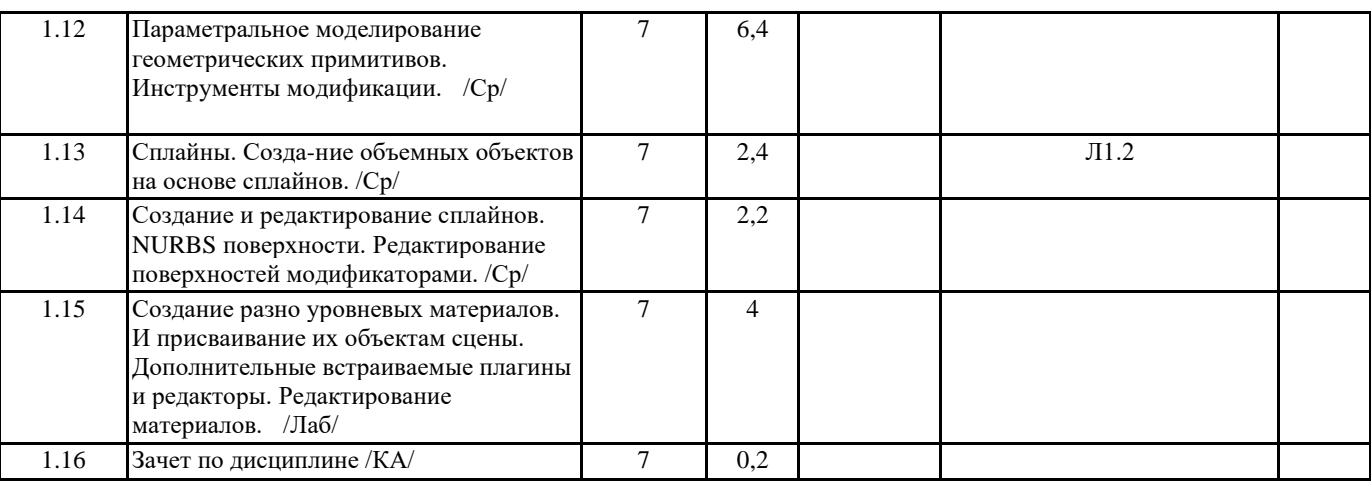

## **5. ОЦЕНОЧНЫЕ МАТЕРИАЛЫ**

#### **5.1. Контрольные вопросы и задания**

Форма текущего контроля знаний – работа студента на практическом занятии. Форма промежуточных аттестаций – итоговое задание по теме текущего раздела. Итоговая форма контроля знаний по дисциплине –аттестационный просмотр по всем заданиям, выполненным в течение семестра как на аудиторных занятиях, так и самостоятельно. Дисциплина Практикум «Компьютерное моделирование дизайн-проектов» – базовый блок профессиональных знаний и навыков, на основе которых будет развиваться творческий потенциал студента. Формируемый заданиями на освоение инструментов компьютерного моделирования в векторных и растровых графических редакторах арсенал знаний развивает в сознании обучаемого навыки рационального и оперативного творческого поиска. ение семестра как на аудиторных занятиях, так и самостоятельно. По завершению семестрового обучения творческие работы студента (портфолио) оформляются для представления на аттестационный просмотр.

## **5.2. Темы письменных работ**

Темы письменных работ (эссе, рефераты, курсовые работы и др.)

1. Каково место компьютерной технологии в архитектурном проектировании?

2. Назовите основные сферы использования цифровых технологий?

3. Что такое САПР, каково их значение для современной производства?

4. В чем специфика средство моделирования архитектурной формы в 3D программах?

5. Назовите основные этапы работы с информационными ресурсами с помощью цифровых технологий?

6. Каковы были предпосылки создания Гибридной среды архитектурного проектирования?

7. Каковы виды программ для дизайн проектирования?

8. Каково значение компьютерных технологий для проектирования в промышленности, архитектуре, дизайне?

9. В чем специфика компьютерной графики?

10. Какие виды компьютерной графики Вы знаете?

11. В чем специфика векторной компьютерной графики?

12. В чем специфика растровой компьютерной графики?

13. В чем специфика 3D компьютерной графики?

14. Что такое графический редактор? Какие графические редакторы Вы знаете?

15. В чем специфика векторного графического редактора?

16. В чем специфика растрового графического редактора?

17. В чем специфика 3D графического редактора?

18. Назовите наиболее популярные графические редакторы?

19. Что такое интерфейс компьютерной программы?

20. Каковы особенности интерфейса ГР «3Ds Max»?

21. Системные методы архитектурного проектирования в«3Ds Max».

22. Какие инструменты визуального осмотра объекта в пространстве в ГР «3Ds Max» Вы знаете?

23. Какие виды выделения в ГР «3Ds Max» Вы знаете?

24. Какие виды манипуляции с объектами в ГР «3Ds Max» Вы знаете?

25. Что такое «гизмо»?

26. Какие панели с инструментами для конфигурации формы Вам известны в ГР «3Ds Max»?

27. Каково содержание вкладки «Creatе»?

28. Что такое геометрические примитивы?

29. Какие типы исходных объектов представлены в ГР «3Ds Max»?

30. Что такое «сплайны», какие виды сплайнов Вы знаете?

31. Какие алгоритмы моделирования формы на основе сплайнов Вам известны?

32. Какие типы моделирования возможны в ГР «3Ds Max»?

33. Каково содержание вкладки «Modify»?

34. Что такое «модификаторы»?

35. Назовите основные группы модификаторов.

- 37. Что такое NURBS-кривые?
- 38. Что такое NURBS-поверхности?
- 39. Какова специфика моделирования с помощью NURBS-кривых?
- 40. Что такое управляемые точки («vertex»)?
- 41. Назовите усложненные модификаторы?
- 42. Перечислите инструментальные возможности модификатора «EDIT POLY».
- 43. Назовите специфику моделирования формы при помощи «булевых операций».
- 44. Каковы принципы процесса визуализации в ГР «3Ds Max» ?
- 45. Назовите основные типы источников освещения и формы их редактирования.
- 46. Каковы алгоритмы редактирования освещения сцены?
- 47. Каковы основные алгоритмы работы редактора материалов?
- 48. Что такое «текстурная карта», как она редактируется?
- 49. В чем особенности редактирования материалов?
- 50. Что такое «рендер»?

#### **5.3. Фонд оценочных средств**

Фонд оценочных средств

#### 1Контрольные вопросы (Коллоквиум)

Средство контроля, организованное как специальная беседа преподавателя с обучающимися на темы, изучаемой дисциплиной, направленные на выяснение объема знаний обучающегося по определенному разделу, теме, проблеме и т.п. 2 Реферат Продукт самостоятельной работы студента, представляющий собой краткое изложение в письменном виде полученных результатов теоретического анализа определенной научной (учебно-исследовательской) темы, где автор раскрывает суть исследуемой проблемы, приводит различные точки зрения, а также собственные взгляды на нее. 3 Портфолио Частично регламентированные задание, имеющее нестандартное решение и позволяющее диагностировать умения, интегрировать знания различных областей, аргументировать собственную точку зрения. Выполняется в индивидуальном порядке

## **5.4. Перечень видов оценочных средств**

Перечень видов оценочных средств

1.Контрольные вопросы (Коллоквиум)

Средство контроля, организованное как специальная беседа преподавателя с обучающимися на темы, изучаемой дисциплиной, направленные на выяснение объема знаний обучающегося по определенному разделу, теме, проблеме и т.п. Вопросы по разделам дисциплины прилагаются.

2. Реферат Продукт самостоятельной работы студента, представляющий собой краткое изложение в письменном виде полученных результатов теоретического анализа определенной научной (учебно-исследовательской) темы, где автор раскрывает суть исследуемой проблемы, приводит различные точки зрения, а также собственные взгляды на нее. 3. Портфолио Частично регламентированные задание, имеющее нестандартное решение и позволяющее диагностировать умения, интегрировать знания различных областей, аргументировать собственную точку зрения. Выполняется в индивидуальном порядке

#### **6. УЧЕБНО-МЕТОДИЧЕСКОЕ И ИНФОРМАЦИОННОЕ ОБЕСПЕЧЕНИЕ ДИСЦИПЛИНЫ (МОДУЛЯ) 6.1. Рекомендуемая литература 6.1.1. Основная литература** Авторы, составители Заглавие Издательство, год Л1.1 Рихтер А.А., Шахраманьян М.А. Информационные и учебно-методические основы 3D-моделирования (теория и практика): Учебно-методическая литература Москва: ООО "Научно-издательский центр ИНФРА-М", 2018, URL: https://znanium.com/catalog/document? id=334833 Л1.2 Яловега Г.Э., Шматко  $\overline{B}$ . Нанокомпозиты на основе оксидов 3dметаллов: исследования морфологии и структурыметодами электронной микроскопии и рентгеновской спектроскопии: Монография Ростов-на-Дону: Издательство Южного федерального университета (ЮФУ), 2017, URL: http://znanium.com/catalog/document? id=339786 Л1.3 Перевертайло Т.Г. Основы геологического 3D-моделирования в ПК Petrel «Schlumberger»: Учебное пособие Томск: Национальный исследовательский Томский политехнический университет, 2017, URL: http://znanium.com/catalog/document?  $id = 344707$ Л1.4 Юренкова Л.Р. Ортогональные проекции и 3D-моделирование в стереометрии: Учебное пособие Москва: ООО "Научно-издательский центр ИНФРА-М", 2020, URL: http://znanium.com/catalog/document? id=352584

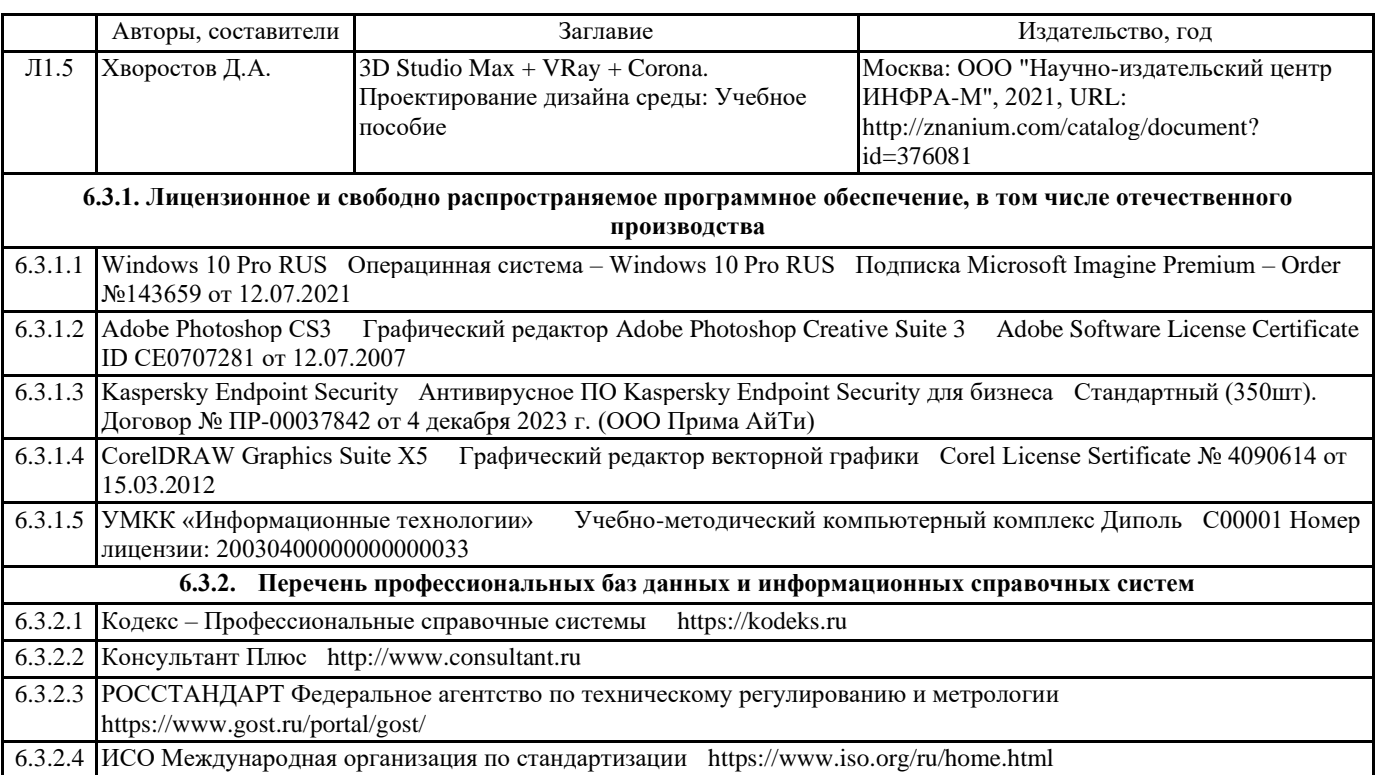

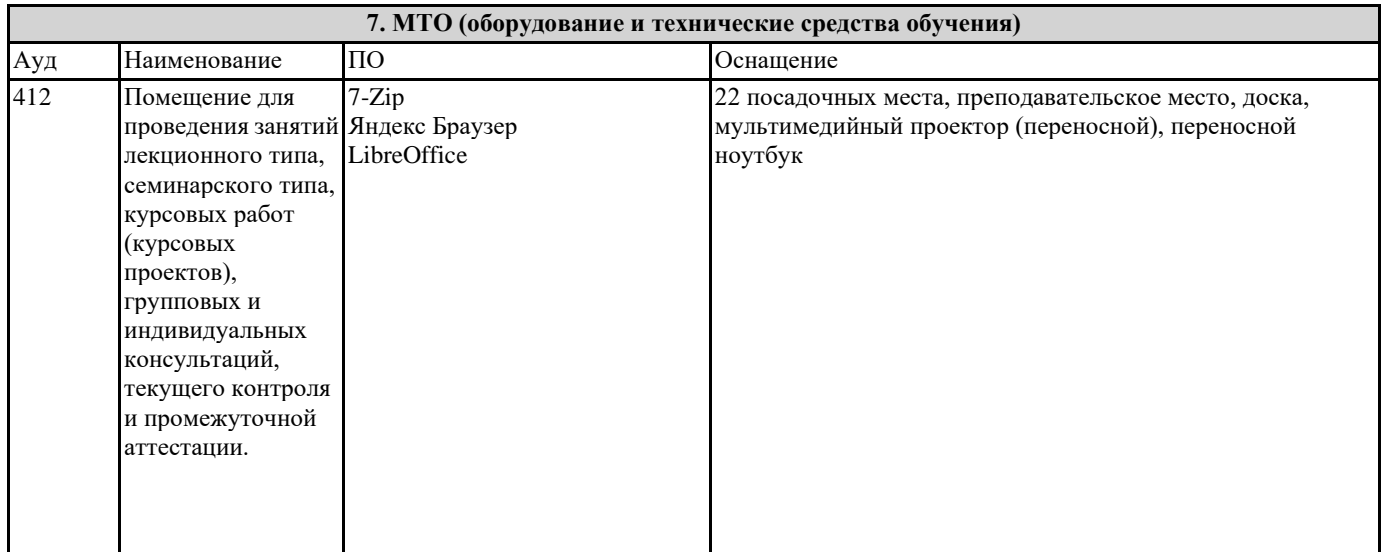

## **8. МЕТОДИЧЕСКИЕ УКАЗАНИЯ ДЛЯ ОБУЧАЮЩИХСЯ ПО ОСВОЕНИЮ ДИСЦИПЛИНЫ (МОДУЛЯ)**

Методические указания для обучающихся по освоению дисциплины

Цель освоения дисциплины ПРАКТИКУМ «КОМПЬЮТЕРНОЕ МОДЕЛИРОВАНИЕ ДИЗАЙН-ПРОЕКТОВ» - овладение инструментальными средствами графических 3D редакторов; инструментами цифрового моделирования в дизайне. Обеспечение необходимым теоретическим и практическим уровнем подготовки студентов в области знаний о моделировании и объемных формах, а также овладение методами построения композиции, развитии воображения и видения объема композиционных способностей, составляющих основу профессиональной дельности в дизайне.

Дисциплина представляет собой базовую основу формирования профессиональных навыков студентов — будущих дизайнеров. Дисциплина складывается из системы аудиторных лекций, практических занятий и практических упражнений самостоятельной работы. Дисциплиной предусмотрено ознакомление студентов с основными свойствами компьютерного моделирования объема как важнейшего компонента окружающей человека природной и искусственной среды.

**9. МЕТОДИЧЕСКИЕ УКАЗАНИЯ ОБУЧАЮЩИМСЯ ПО ВЫПОЛНЕНИЮ САМОСТОЯТЕЛЬНОЙ РАБОТЫ**

Методические рекомендации к сдаче экзамена

Целью проведения экзамена является проверка уровня общетеоретической и практической подготовки студентов. При сдаче экзамена определяется уровень приобретенных студентами знаний по дисциплине, умение самостоятельно анализировать задачи и синтезировать оптимальные решения, способность применять усвоенные теоретические положения к инженерной практике.

К сдаче экзамена допускают студента, полностью выполнившего учебный план и набравшего не менее 40 баллов по

рейтинговой шкале текущей аттестации.